## **نموذج وصف المقرر**

**وصف المقرر**

يوفر وصف المقرر هذا تزويد الطالب بالمعارف والمفاهيم العلمية في مجال الحاسوب وتقنية المعلومات المرتبطة بحياته واحتياجات مجتمعه وايضا تعريف بمكونات الحاسوب الداخلية والخارجية وملحقاته وايضا تزويد الطالب بالمهارات الخاصة ببعض التطبيقات

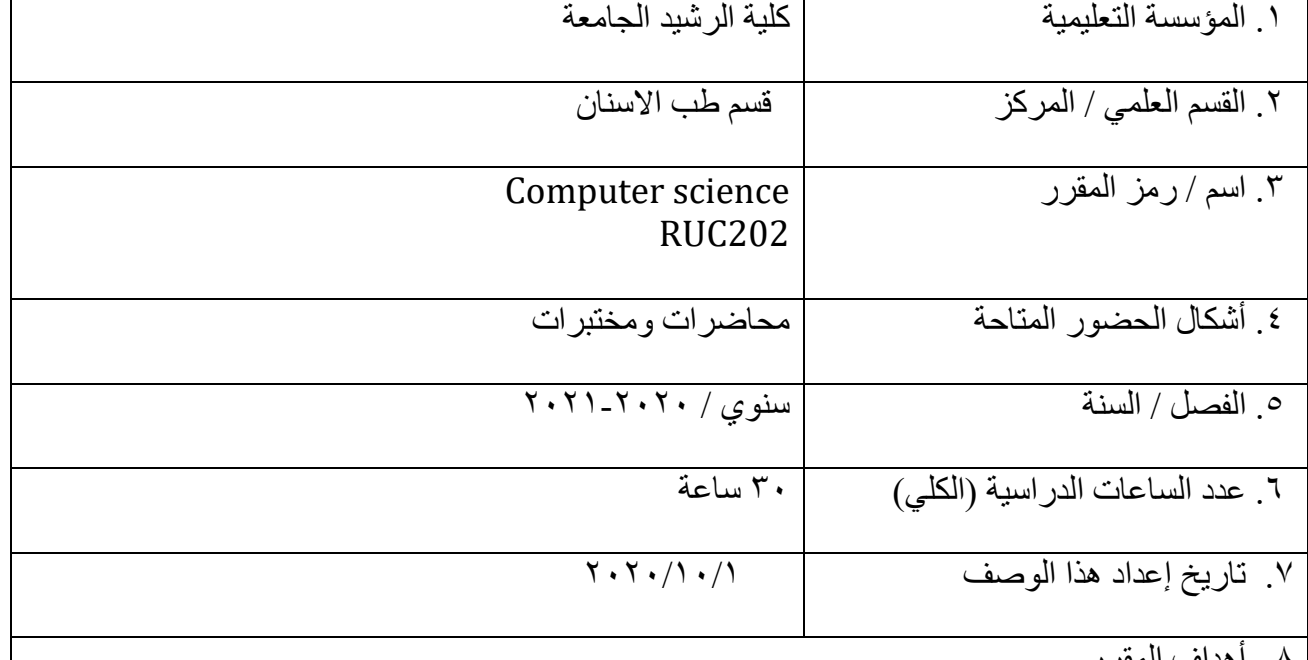

.8 أهداف المقرر

رفع كفاءة الطالب وتحسين مهاراتهم في التعامل مع اجهزة الحاسوب وانظمة التشغيل والبرامج عمليا. تطوير مهارات الطلبة في استخدام البرمجيات المختلفة.

.10مخرجات المقرر وطرائق التعليم والتعلم والتقييم

أ- الأهداف المعر فية أ-1أ- األهداف المعرفية - 1يحقق اهداف معرفية من خالل التطبيق العملي أ٢ -يحقق المعرفة الأساسية في علوم الحاسوب أ3 -يحقق المعرفة الكاملة لبعض التقنيات والبرمجيات أ4 -فهم اساسيات ومبادئ التكوين المادي للحواسيب

ب - الأهداف المهار اتية الخاصة بالمقر ر . - 1يحقق اهداف مهارية من خالل التطبيق العملي ب 2 – التعامل مع انظمة الحاسوب المختلفة ب 3 - التعامل مع برمجيات الحاسوب التخصصية ب 4 – يحقق اهداف مهارية في قابلية استخدام الحاسوب واالستفادة منه في التعليم طرائق التعليم والتعلم

متابعة التفكير الصحيح للطالب وطرق التعبير وسرعة االستجابة، باستخدام اساليب التعلم الصوتية اثناء المحاضرات العملية

طرائق التقييم

-1 االختبارات القصيرة -2 التطبيق العملي -3 واجبات الكترونية متزامنة وغير متزامنة

ج- األهداف الوجدانية والقيمية ج1 -أن يكتسب الطالب االتجاهات اإليجابية نحو استخدامه للحاسوب. ج2 -أن يتشارك الطلبة في تبادل برامج حرة المصدر ج3 -أن يستشعر الطالب أهمية الحاسوب في تيسير كثير من األعمال التي يقوم بها ج4 -أن يعتز الطلبة بمهاراتهم العملية عند استخدامهم المباشر للحاسوب. طرائق التعليم والتعلم

متابعة التفكير الصحيح للطالب وطرق التعبير وسرعة االستجابة، باستخدام اساليب التعلم الصوتية اثناء المحاضرات العملية

طرائق التقييم

-1 االمتحانات اليومية

.2 االمتحانات الشفوية

3 - المشاركات داخل الصفوف االلكترونية

د - المهارات العامة والتأهيلية المنقولة (المهارات الأخرى المتعلقة بقابلية التوظيف والتطور الشخصي). د- 1 يطبق المهارات العملية الكافية للعمل على تطبيقات مايكروسوفت أوفيس د2 -يتمكن من إنشاء المستندات وإعداد التقارير وإنشاء العروض التقديمية د3 -يتقن مهارات الوصول إلى المعلومات من مصادرها المتعددة د4 -يصمم مواد تعليميه مبسطه باستخدام بعض البرمجيات المبسطة

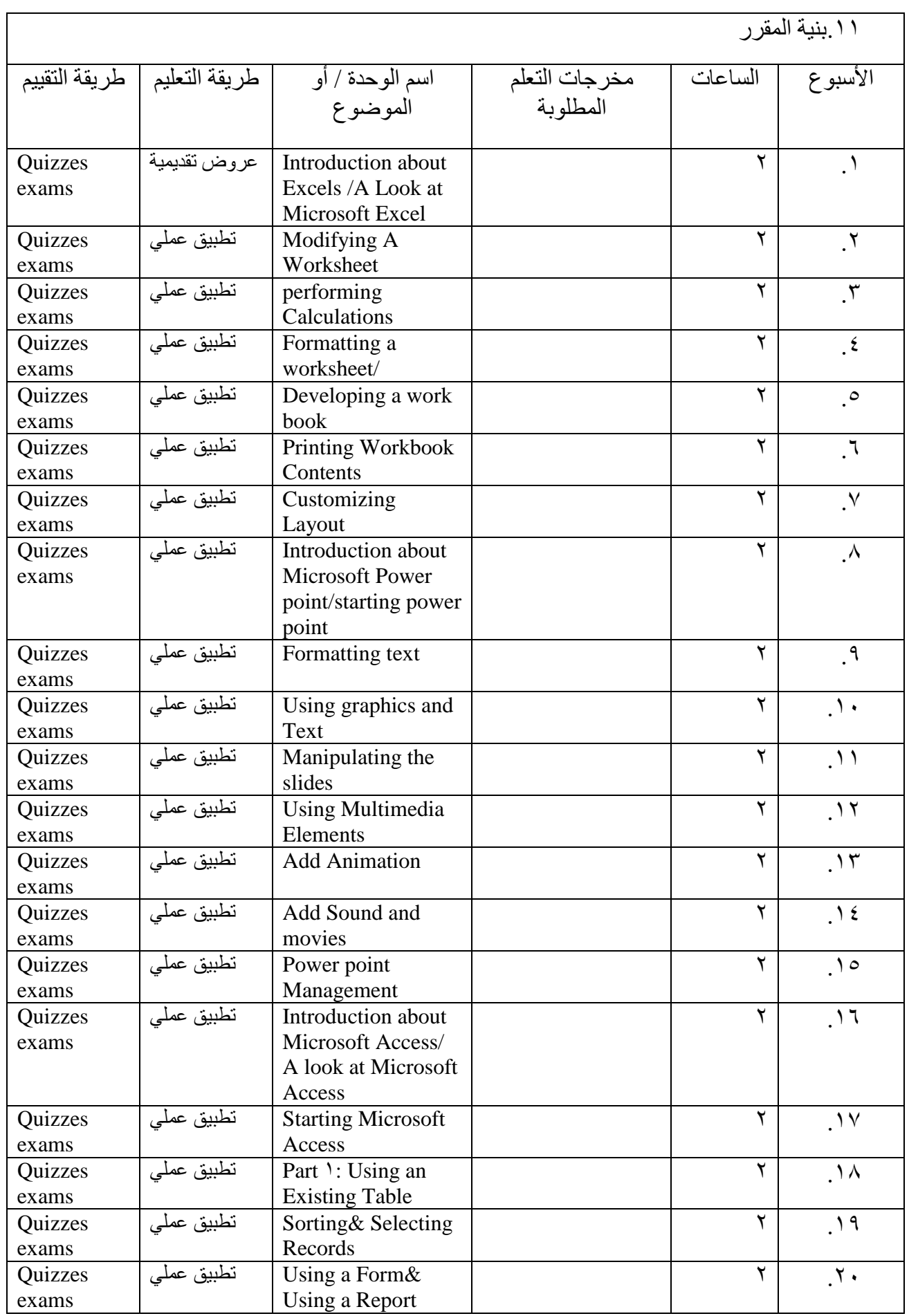

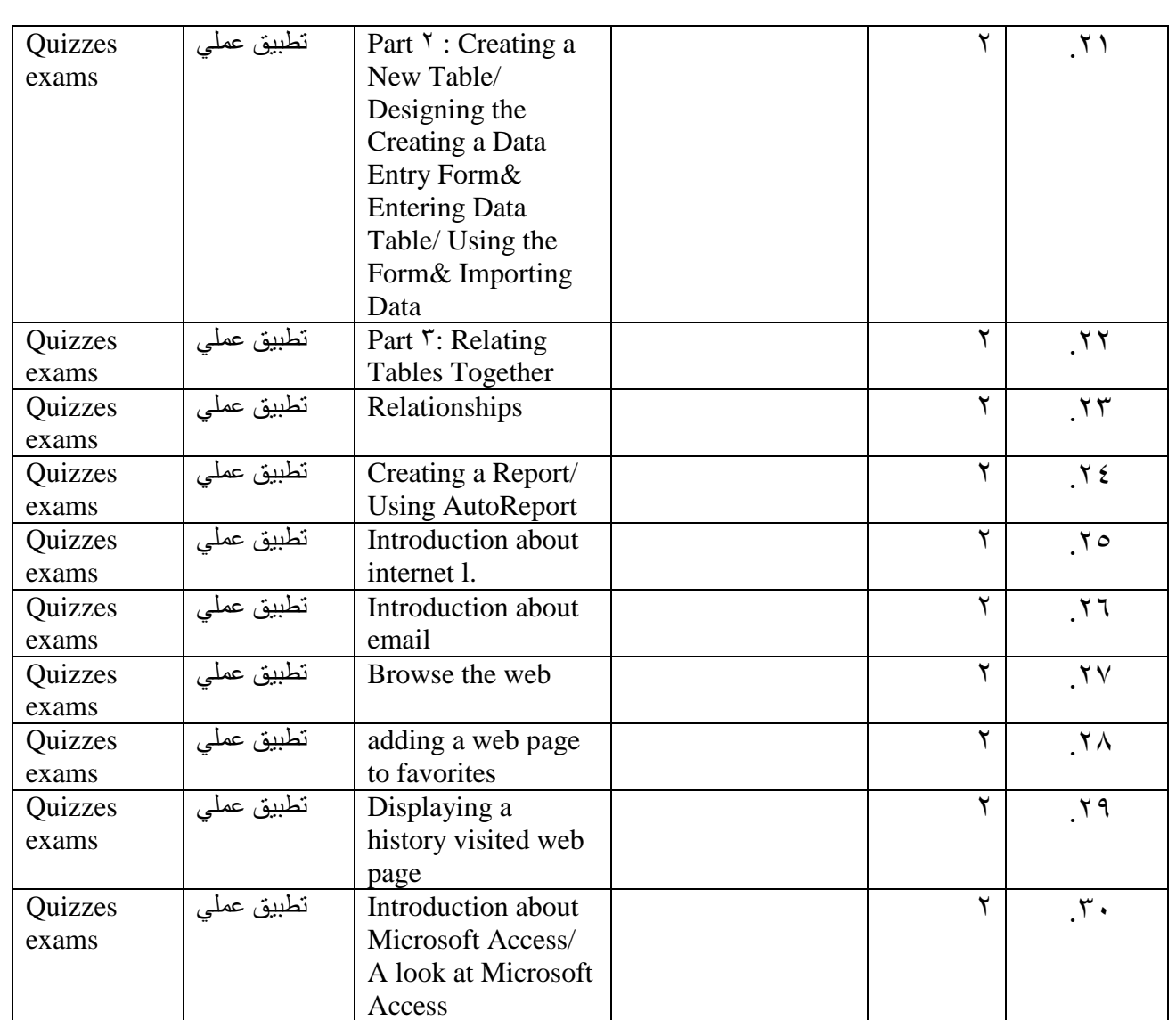

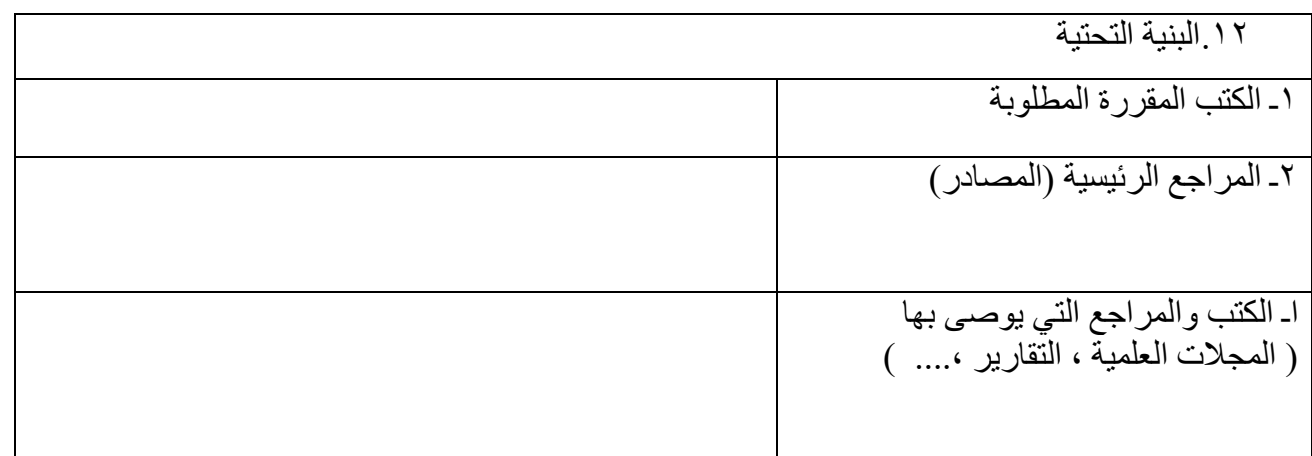

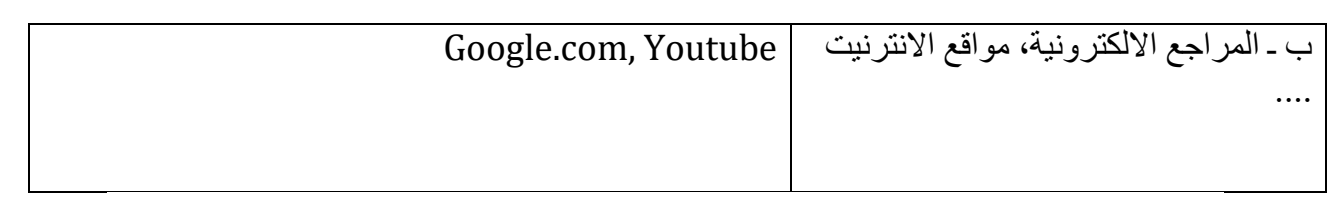

.13خطة تطوير المقرر الدراسي

تم تحديث المنهج سنويا مع الاحتفاظ بالمفاهيم الأساسية للمنهج المقر سنويا ليكون الطالب على اطالع بالتغيرات والتطورات العلمية على مستوى مفاهيم الحاسوب وتكنولوجيا المعلومات.